#### Enterprise G/L for XA

#### Jim Boyer Senior Consultant

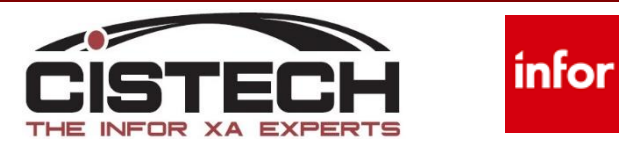

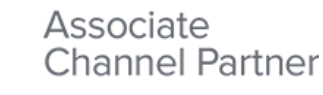

#### Enterprise General Ledger

- EGL is an event-driven general ledger application that creates journal entries from XA transactions.
- Multiple currency support allows consolidation of books with different currencies
- Parallel Posting allows a single transaction to populate multiple charts of accounts
- Configurable account segments and reference fields enable detailed analysis

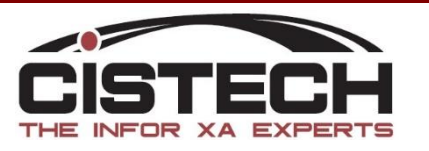

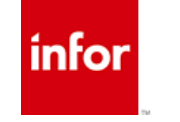

#### Creates Journal Entries from XA

- Unlimited Accounts
- Unlimited Sub Ledgers
- Multiple Calendars
- Multiple Currencies
- Drill down from GL to Source XA **Transaction**
- Receive external transactions
- Statistics

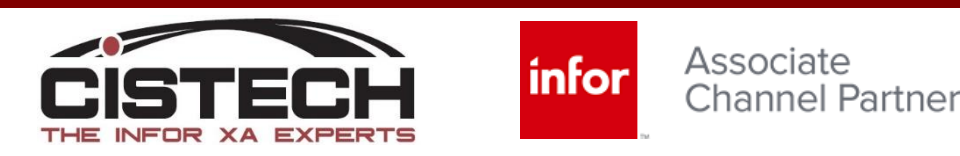

#### The System Tables

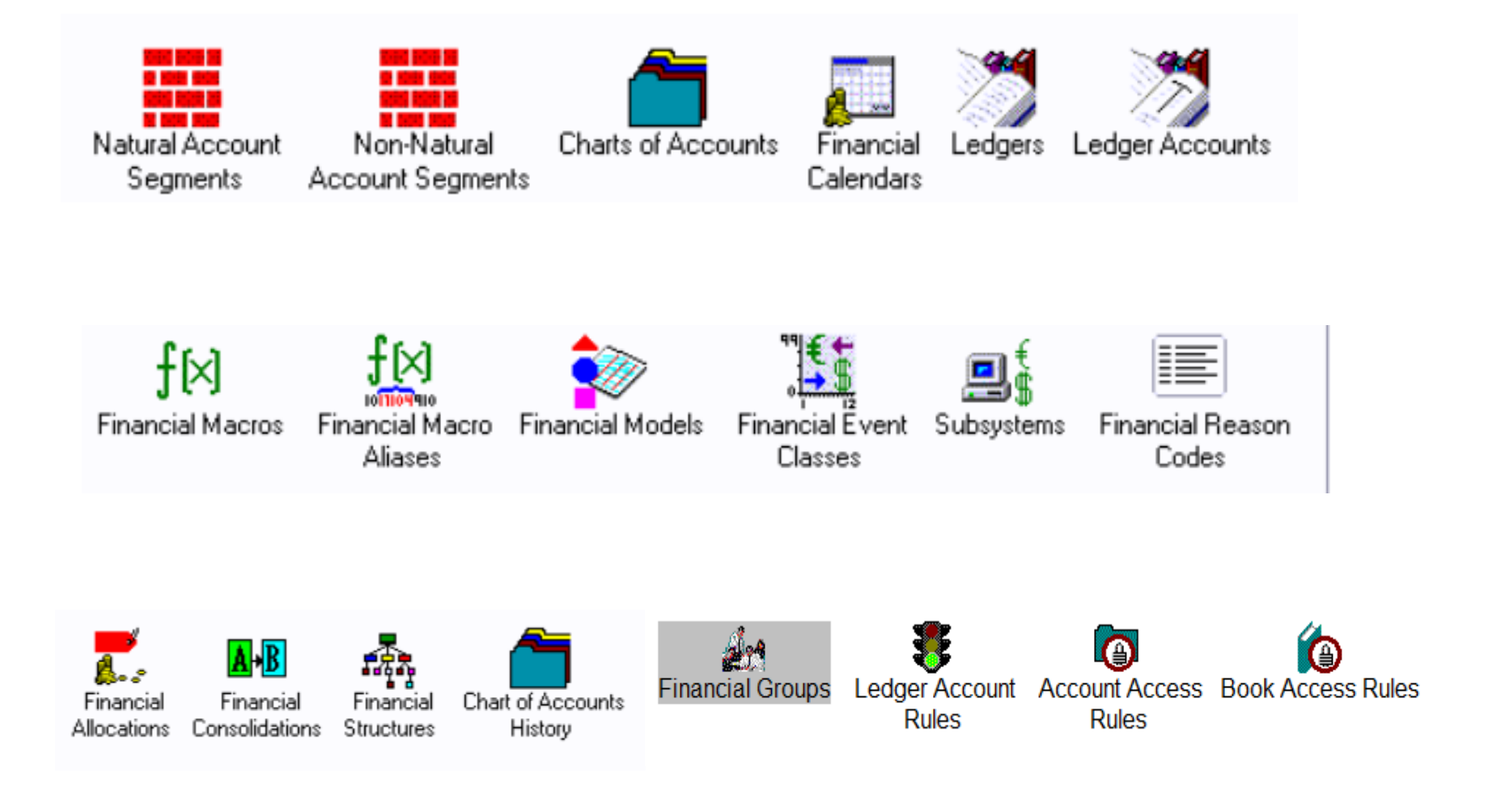

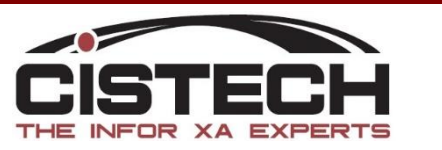

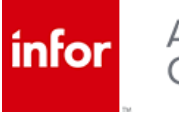

#### The System Information Objects

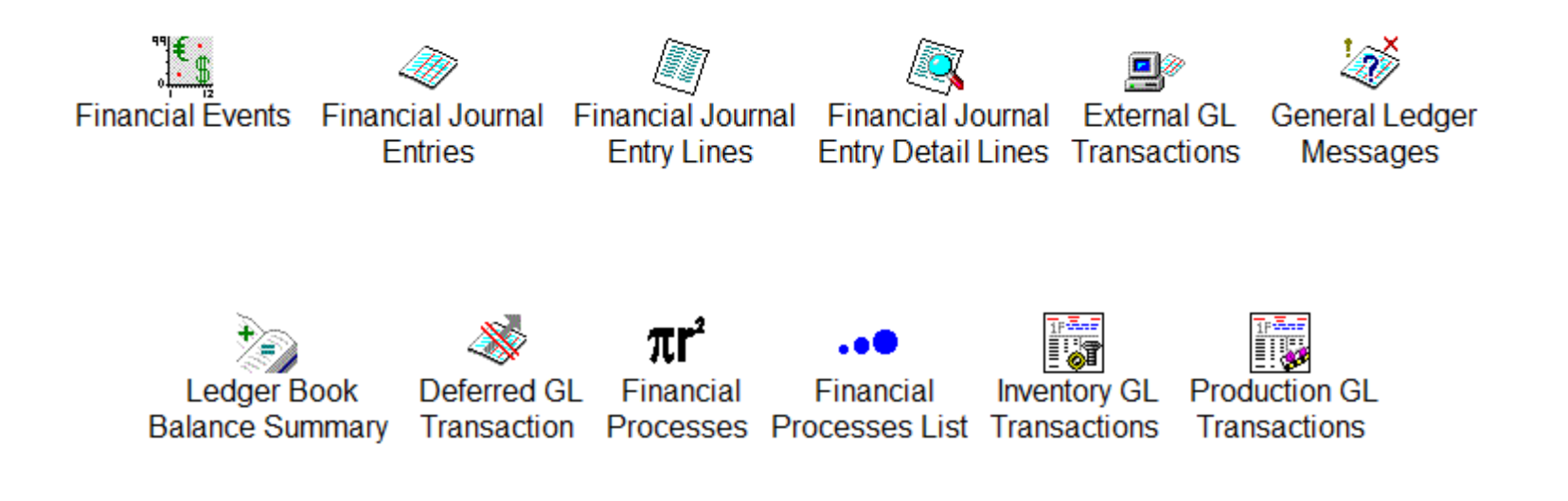

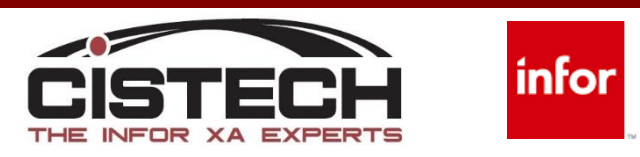

#### EGL Processes XA transactions

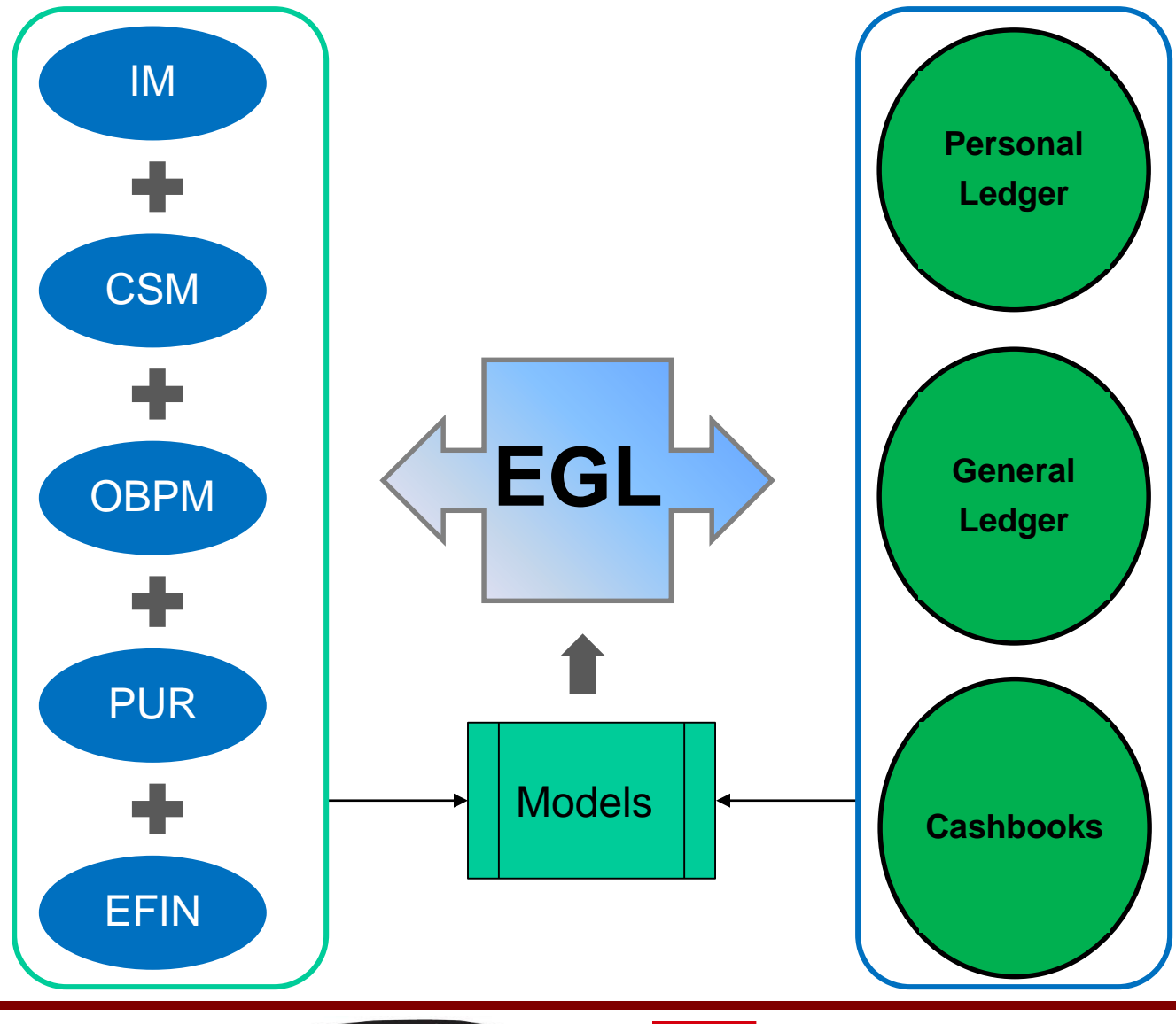

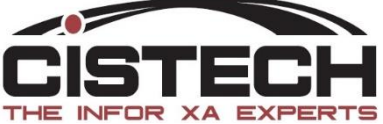

#### EGL Drill down to Source transaction

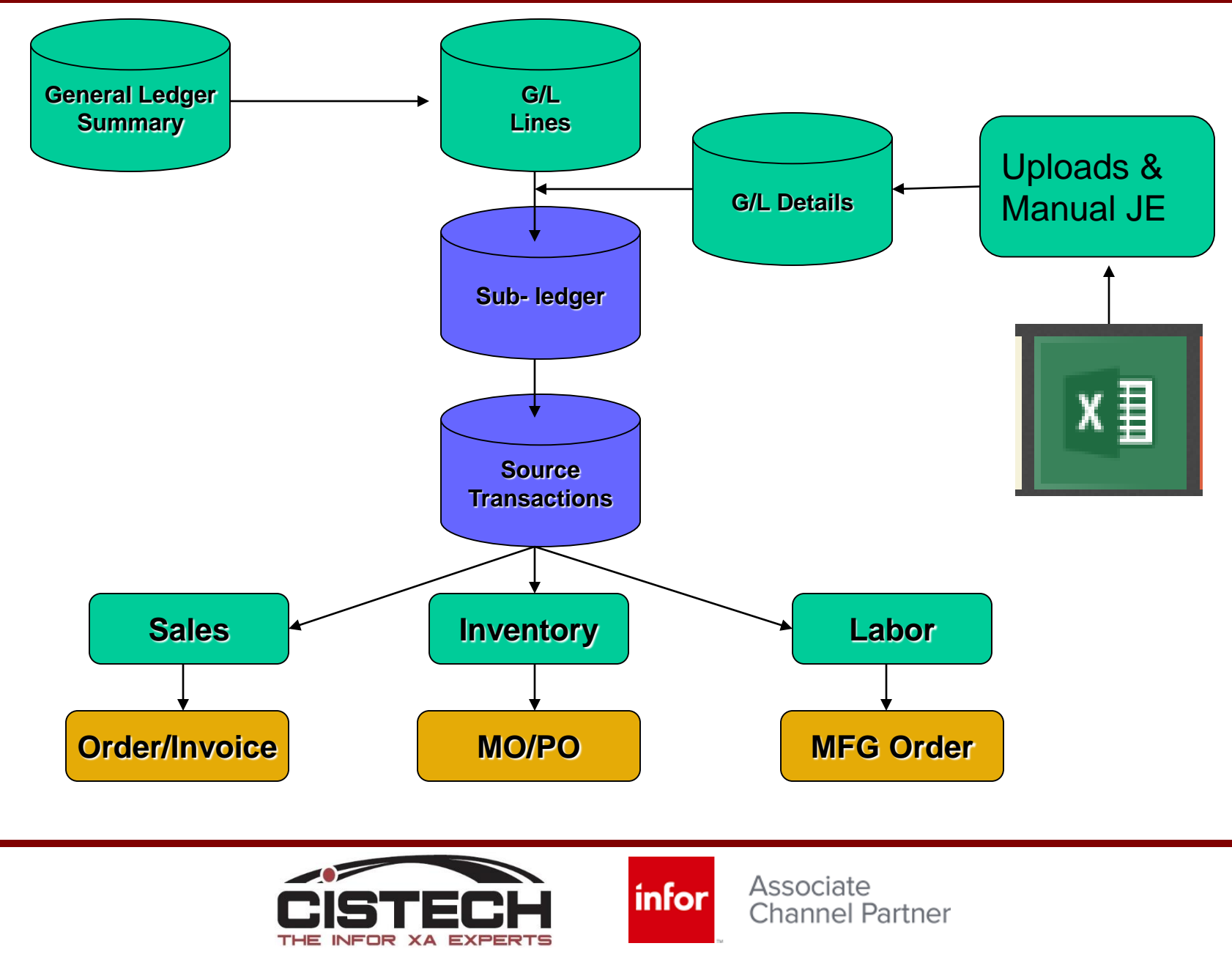

#### EGL Drill down to Source

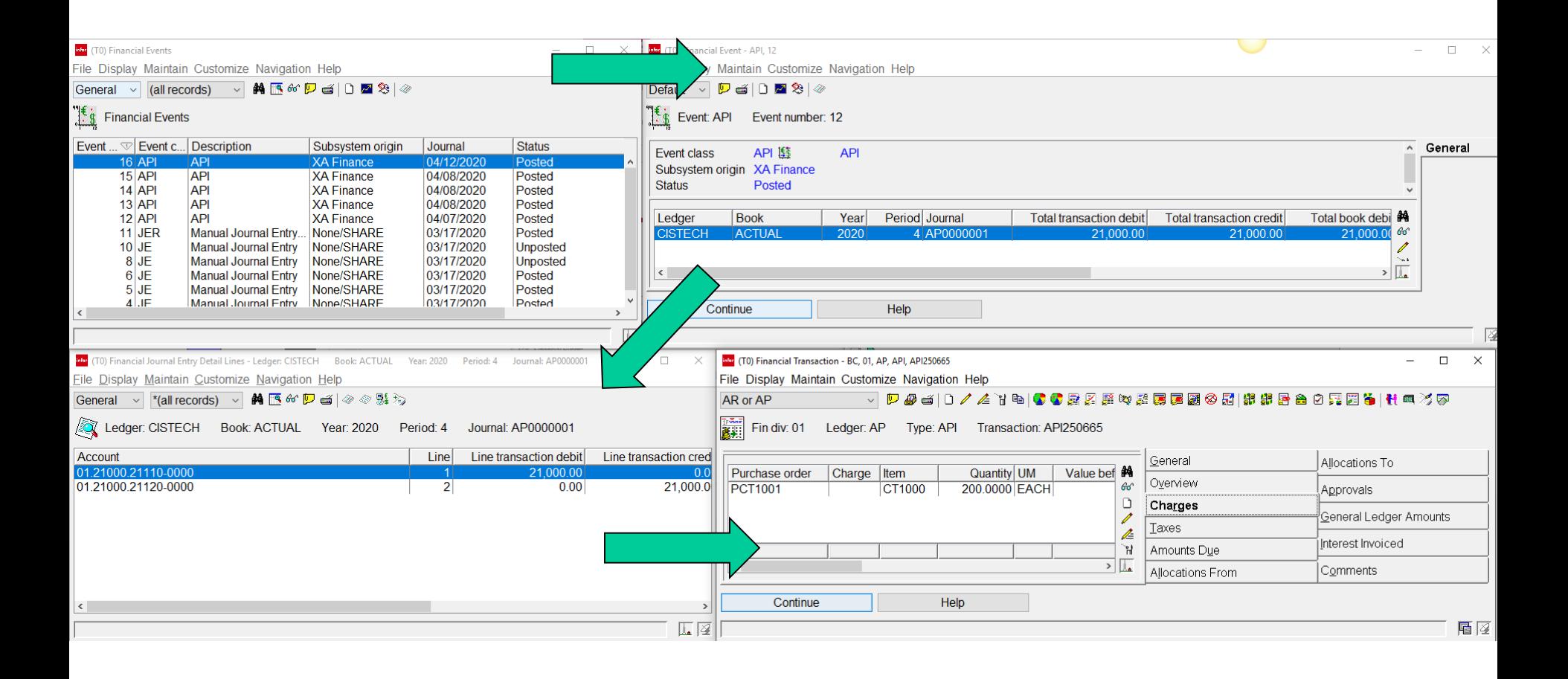

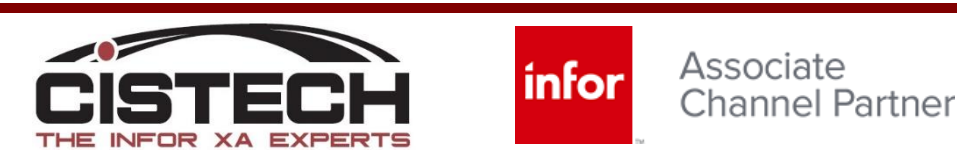

## Parallel Posting

- Keep separate charts of accounts for IFRS and GAAP accounting
- Maintain financial activity in a region that is autonomous from other regions and corporate headquarters
- Maintain books in multiple currencies
- Use flexible financial calendars
- Maintain separate books for corporate and business units
- Record taxes by country, state, region.
- Track sales by posting to Sales Books

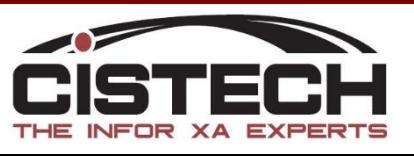

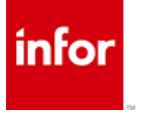

### Advanced Transaction Posting

- EGL uses the Advanced Transaction Processing (ATP) posting engine to enable configurable transaction processing.
- Data Can be pulled from multiple tables to build journal entry

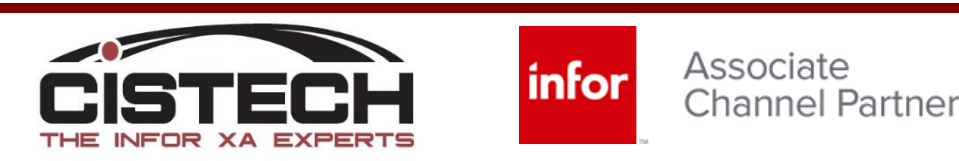

#### A Word About Closing

#### Easy

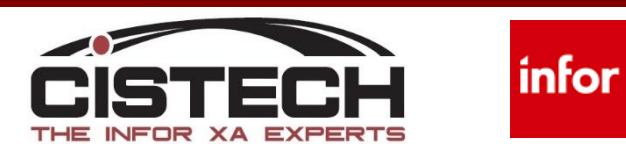

## **Closing**

- Does Not Archive Details
- Does Not Update Summaries
- Does Not Require Dedicated Mode
- Does Not Allow User Period Overrides

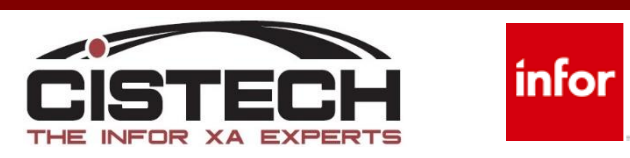

## **Closing**

- Does Keep Summaries From All Prior Years And Periods
- Does Stop Accidental Posting
- Does Create Opening Balances
- Does Allow Reversing Opening Balances

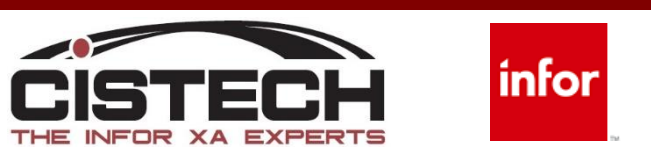

#### Financial Models

• Financial Models determine how transactions are posted from XA to EGL

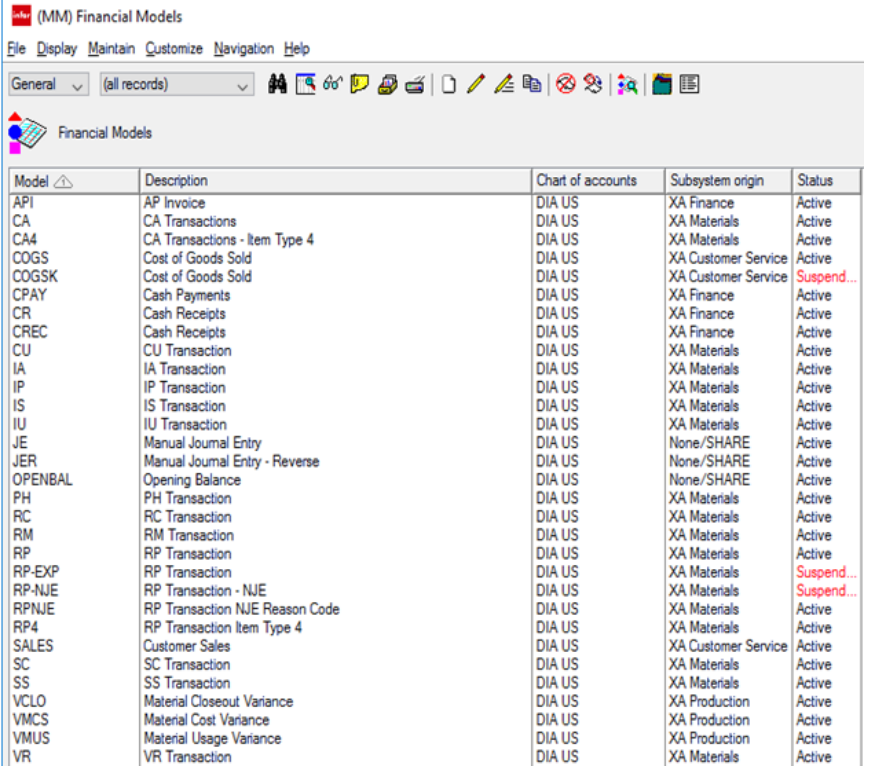

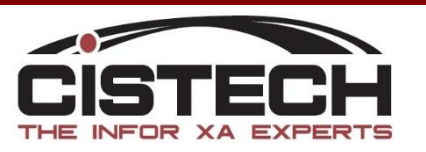

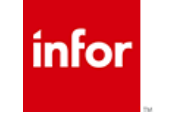

#### Financial Models

• Attributes from transaction used to determine ledger posting segments

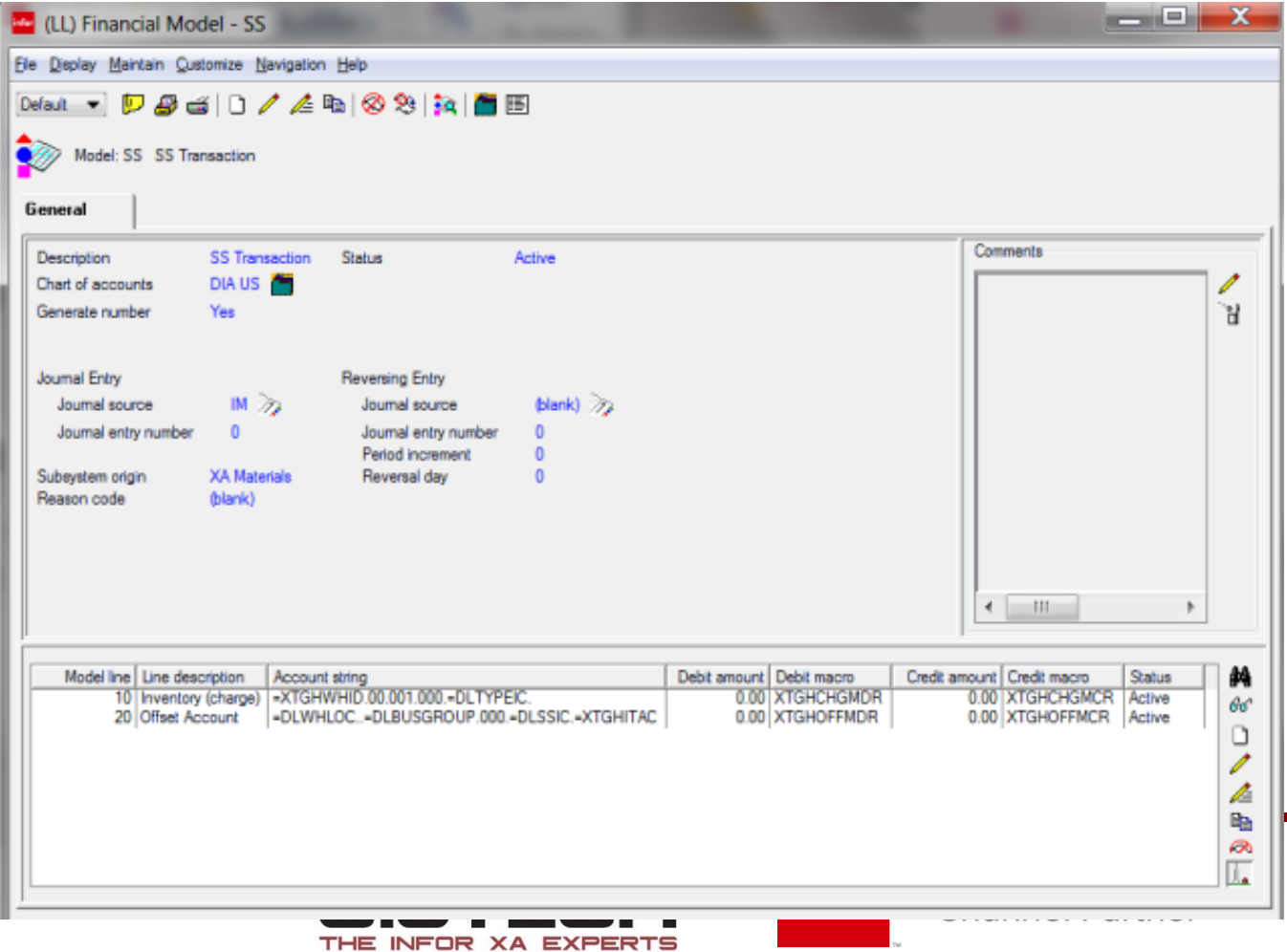

#### Flexible Account Segments

• Configure up to 14 account segments to further define data used for reporting

**Financial Model Line Account Maintenance** 

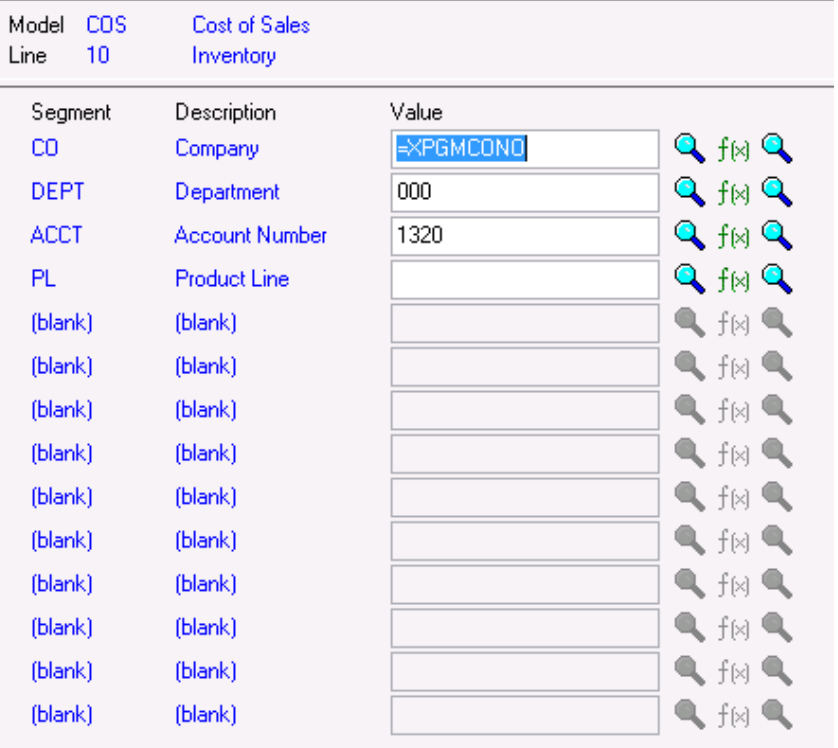

Flexibility of account segments enable quick response to organizational change.

- Imbed segment values:
- **Customer**
- Vendor
- Item
- **Export Designator**

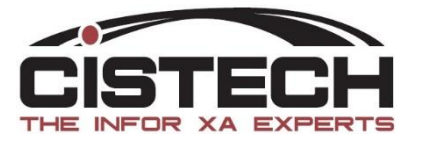

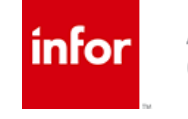

#### Models

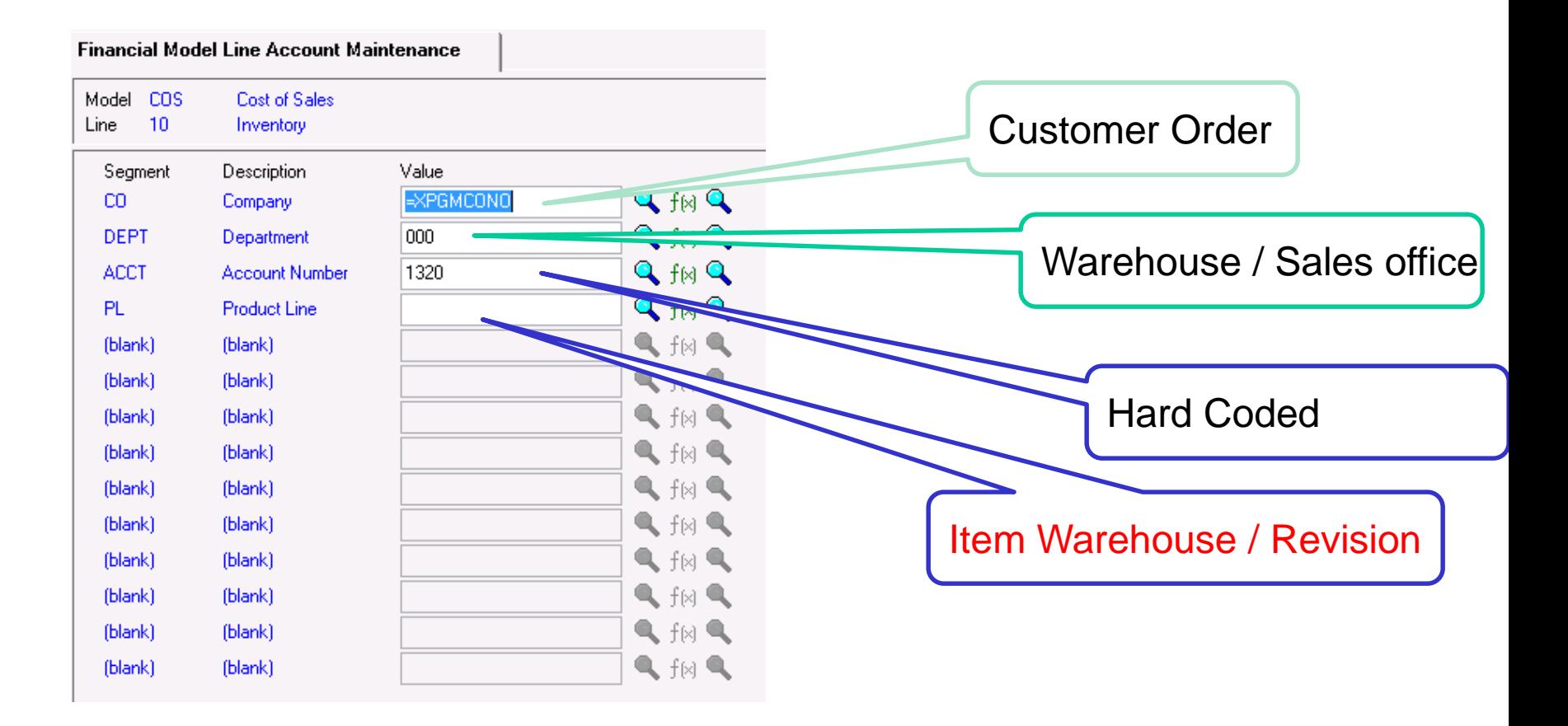

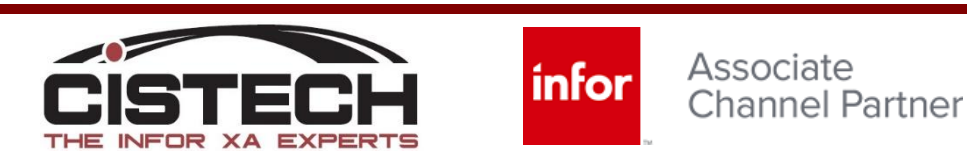

#### Reference Fields

- Order
- Invoice
- Customer PO number
- Vendor Invoice
- Period Journal Entries

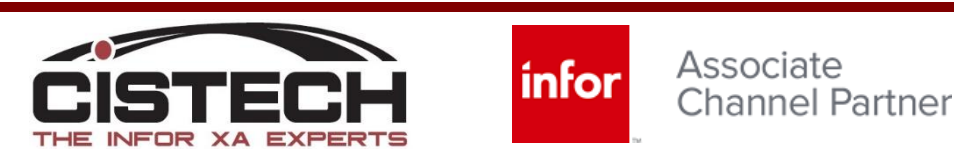

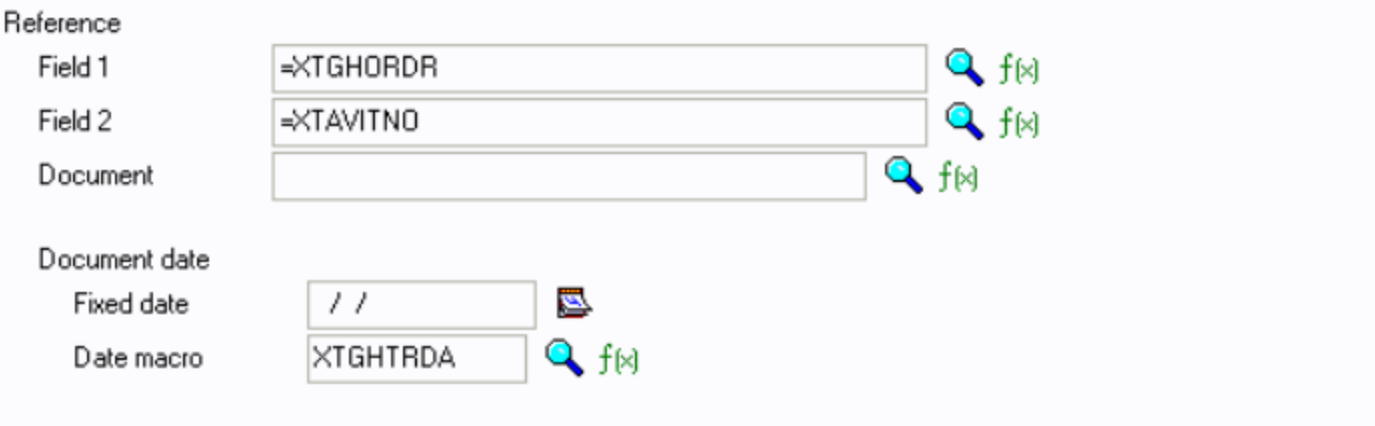

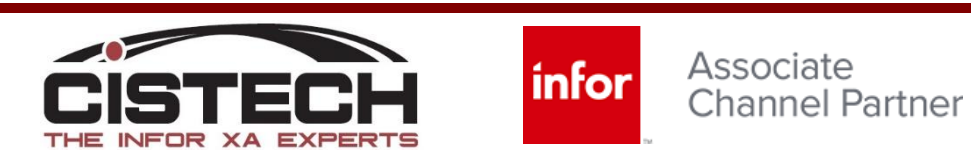

#### Analysis Fields

- Include additional data related to transaction
	- Vendor / Customer #
	- Job Number
	- Project Number
	- Item
	- Family / Group
	- Class / Territory
	- Activity Date

Customer / Vendor Master Item Master **Shipment** AR/AP Invoice Item Warehouse Inventory Transaction Sales / Purchase order User fields User extensions

– Etc

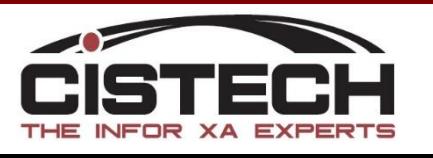

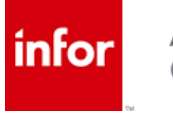

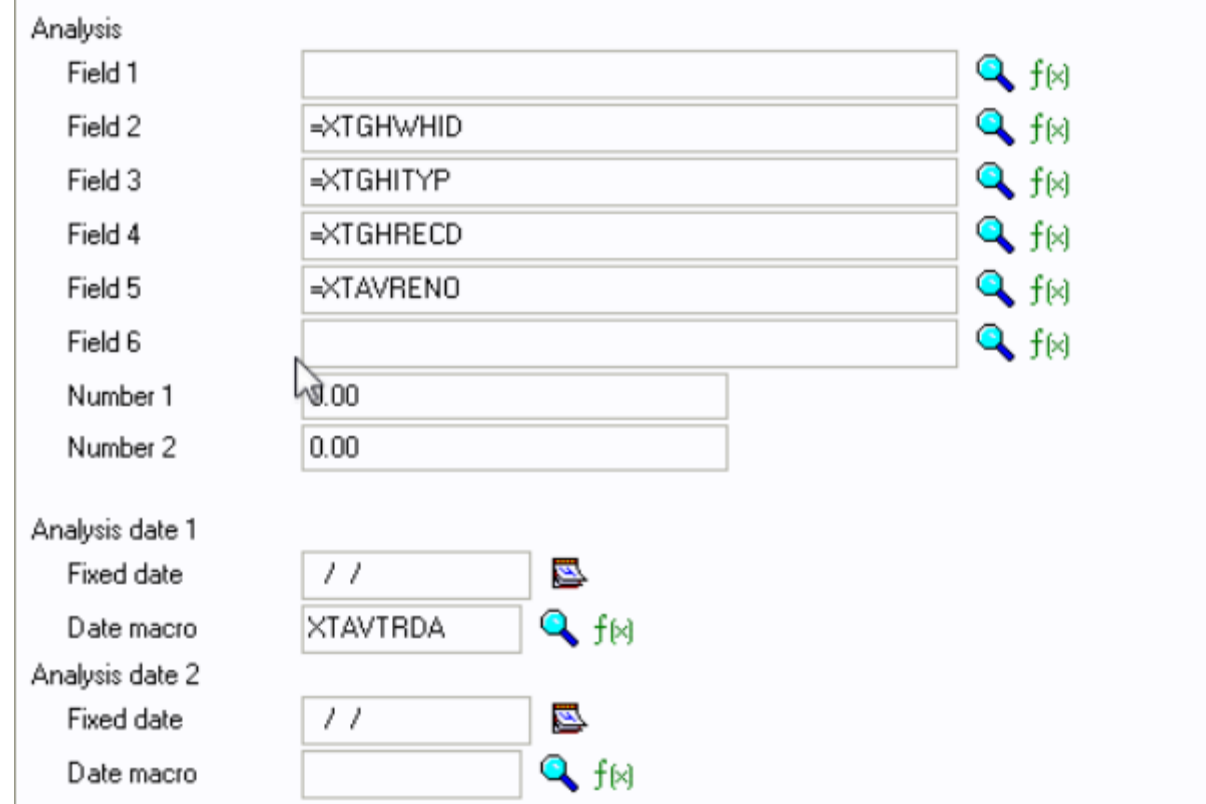

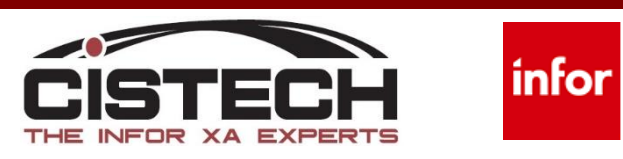

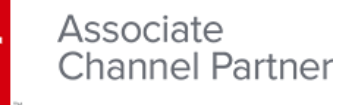

#### **Macros**

• Scan for specific attributes on transaction to determine the value to post to each segment

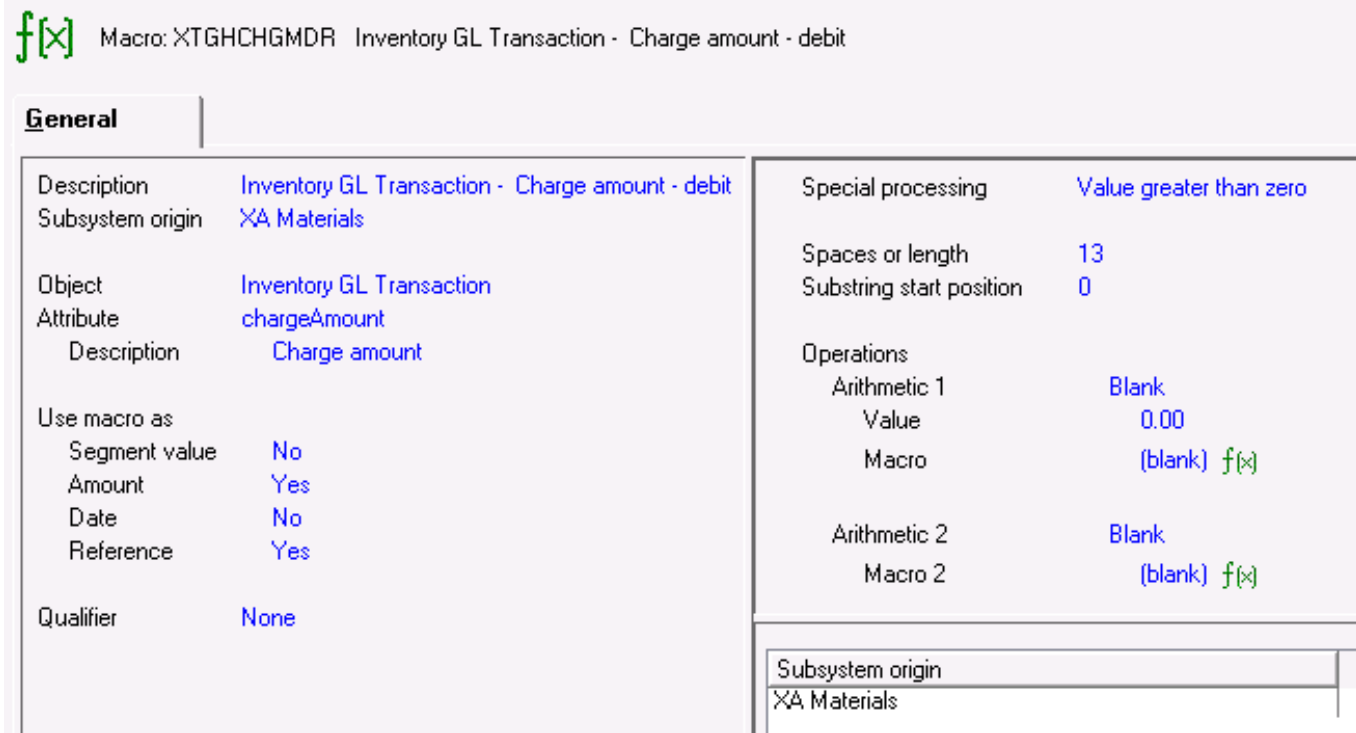

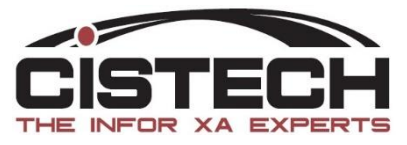

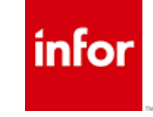

#### G/L Balance Summary

inter (A1) Ledger Book Balance Summary

File Display Maintain Customize Navigation Help

Demo Z  $\overline{f}$ Ledger Book Balance Summary

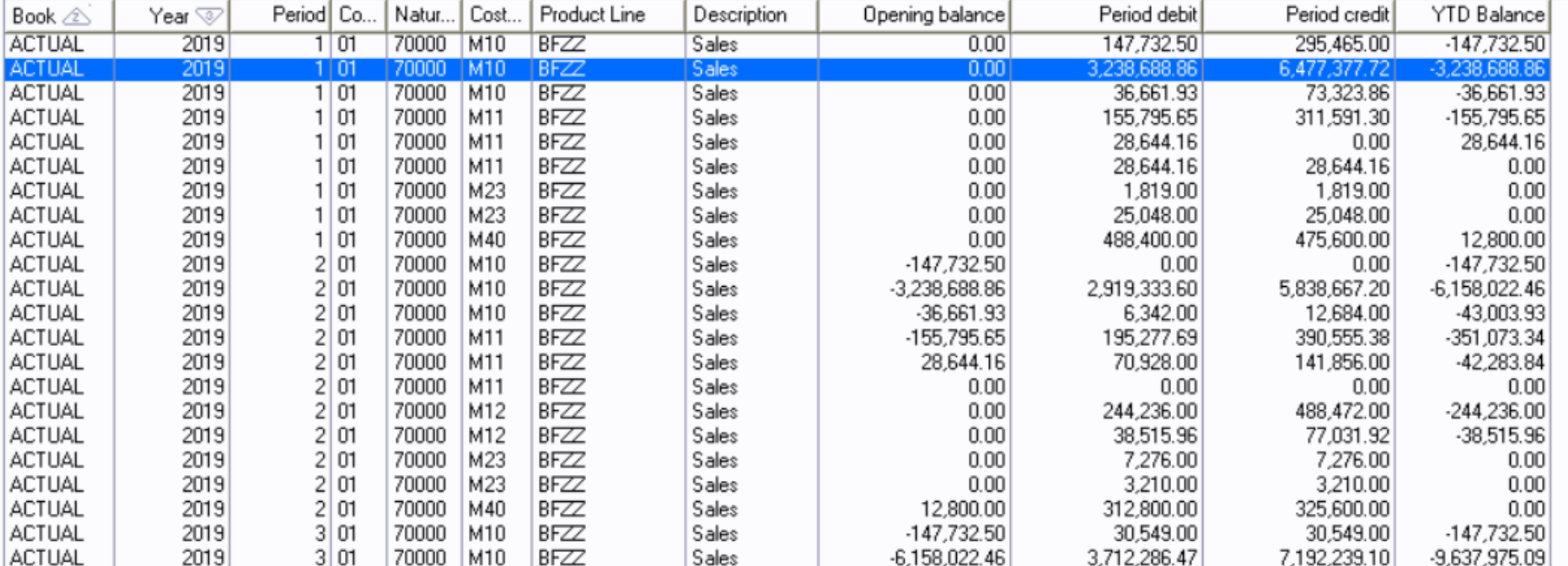

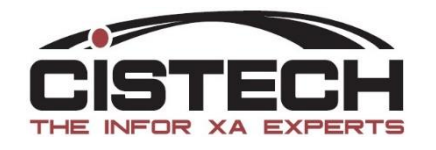

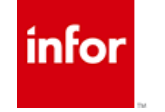

#### Drill down G/L Lines

inter (A1) Financial Journal Entry Lines - Ledger: SSUS Book: ACTUAL Year: 2019 Period: 1 Account Number: 5,835

File Display Maintain Customize User Navigation Help

#### ▽ 片下:甲申山|□/▲甘申|※|==及苏密专案医事》#== 4 7 GL Account Period ... | v <sup>\*</sup>Ledger Period

Ledger: SSUS Book: ACTUAL Year: 2019 Period: 1 Account Number: 5,835

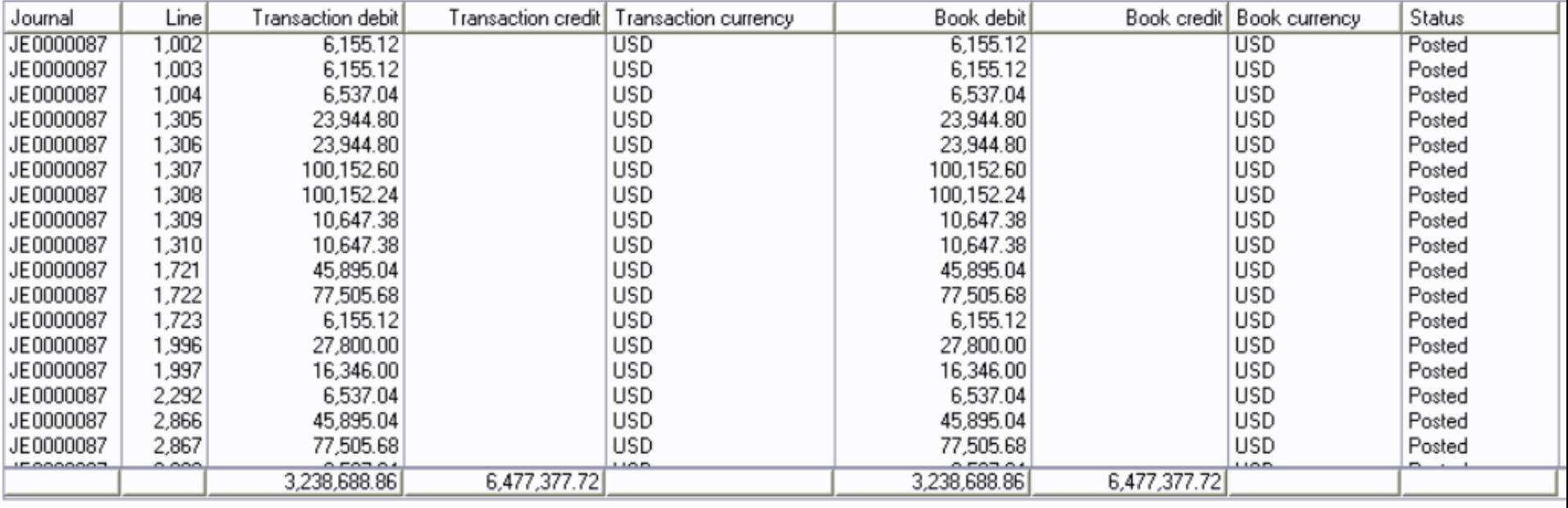

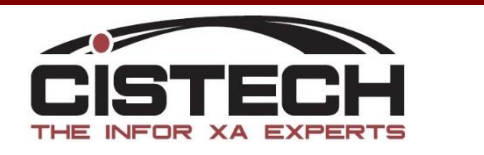

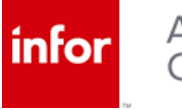

#### G/L Line Details

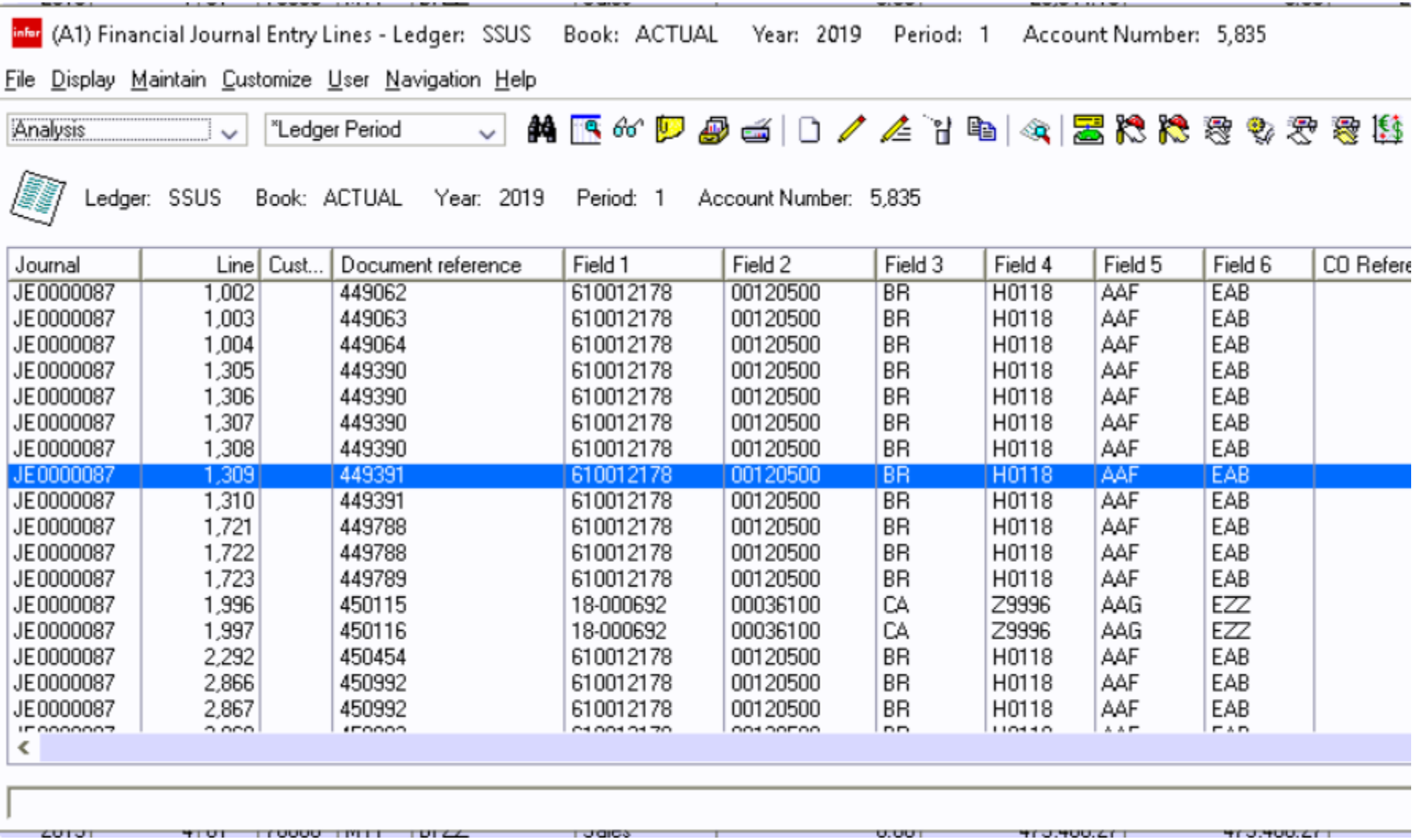

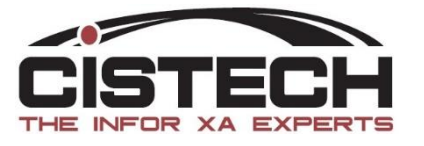

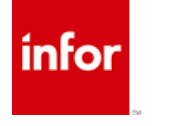

#### Upload Journal Entries from Excel

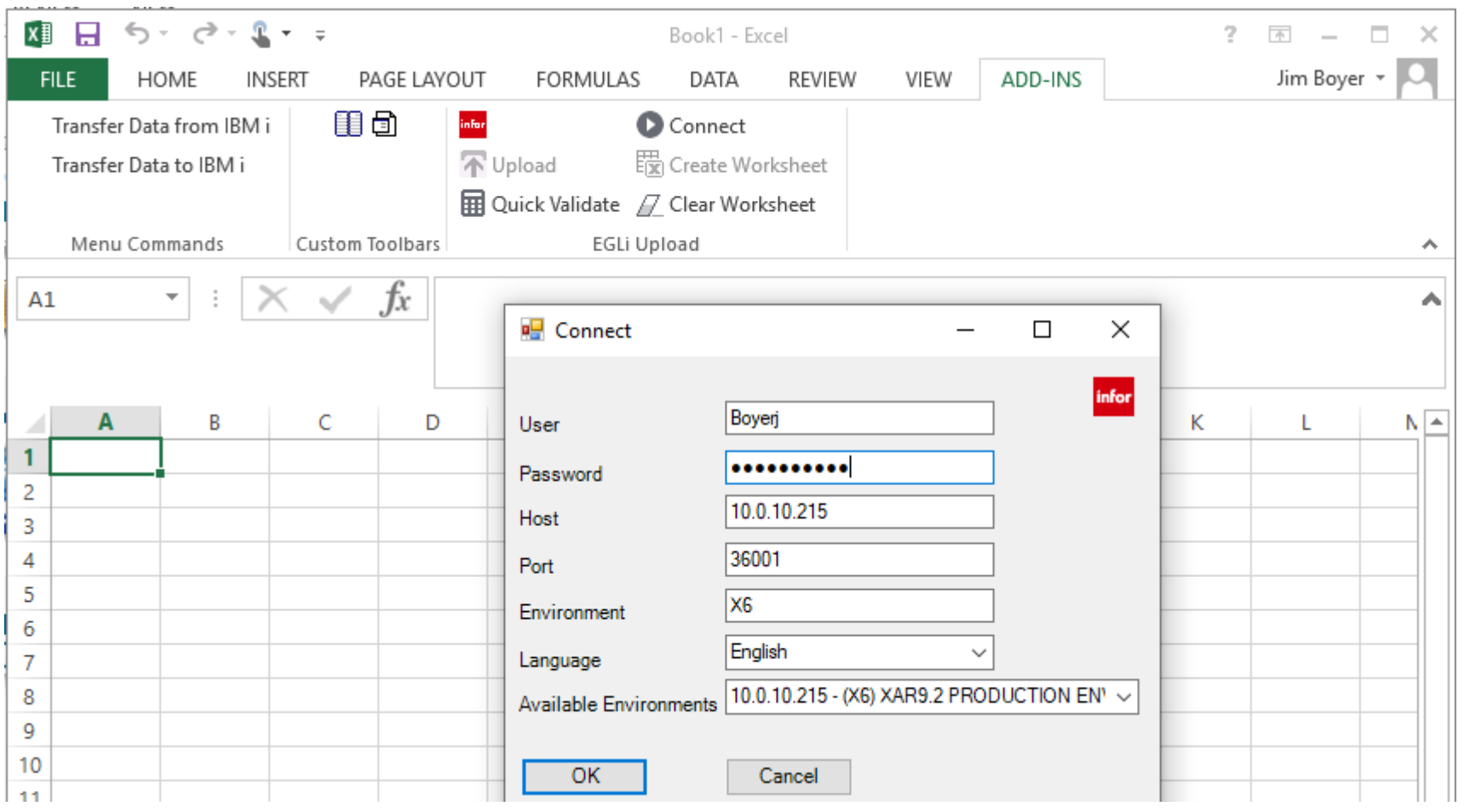

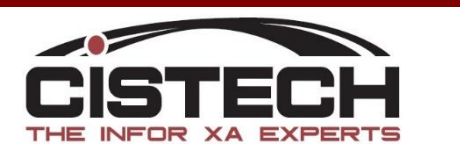

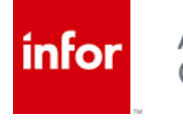

#### Upload Journal Entries from Excel

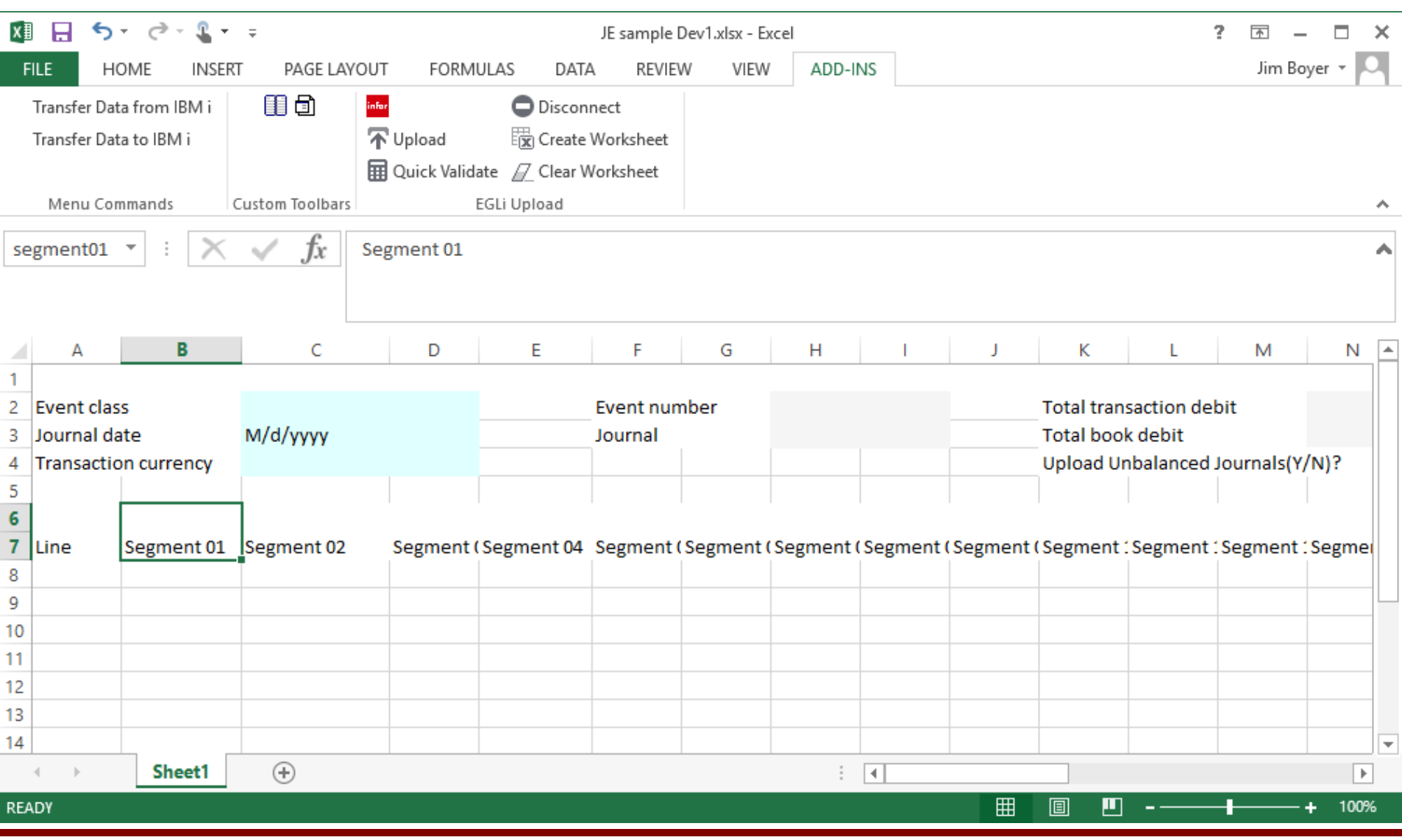

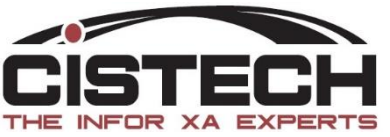

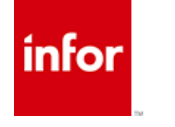

#### IFM G/L to EGL

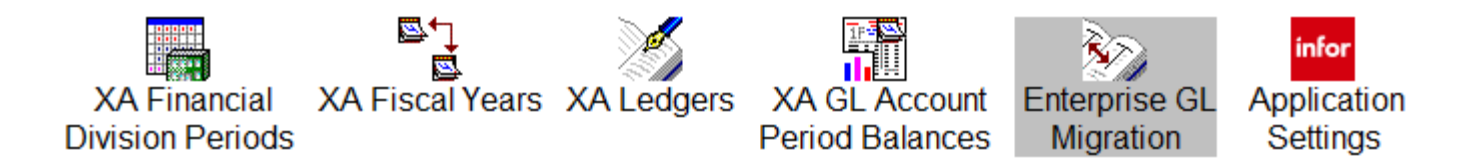

#### Enhance

#### Convert to new structure

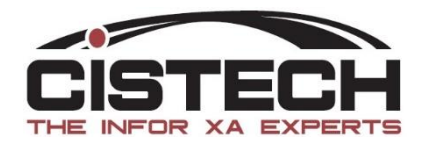

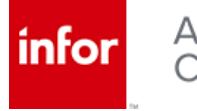

#### AM G/L to EGL

- Keep accounts and segment
- Enhance
- Convert to new structure

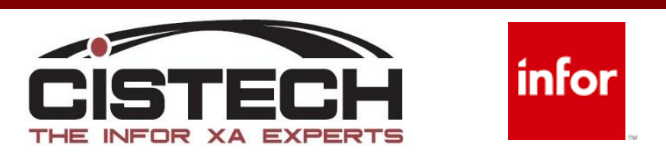

#### Rules to Models

- Revolutionize
	- Build in Account Segments
	- Run on Data Models Only
- Evolve
	- Use AM Accounts, Rules, and Aliases
	- Convert in Stages

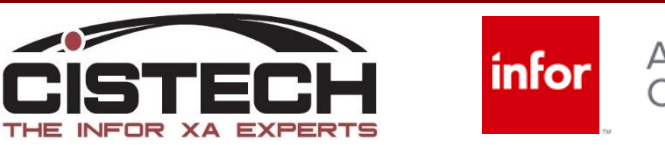

#### Report Writing

- Options
- Compatibility

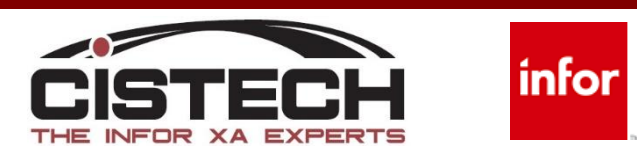

### Summary

- Rich Functionality
- Enhanced Visibility
- Analytics
- Easy to Use
- Simplified Closing

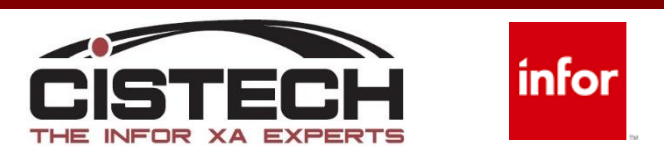

#### Enterprise General Ledger

# Questions?

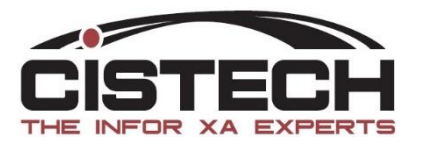

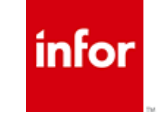